# Package 'beakr'

April 6, 2021

Type Package Title A Minimalist Web Framework for R Version 0.4.3 Author Hans Martin [aut], Jonathan Callahan [aut, cre] Maintainer Jonathan Callahan <jonathan.s.callahan@gmail.com> Description A minimalist web framework for developing application programming interfaces in R that provides a flexible framework for handling common HTTP-requests, errors, logging, and an ability to integrate any R code as server middle-ware. License GPL-3 URL <https://github.com/MazamaScience/beakr> BugReports <https://github.com/MazamaScience/beakr/issues> ByteCompile TRUE **Depends**  $R (= 3.1.0)$ Imports R6, base64enc, httpuv, jsonlite, magrittr, mime, stringr, webutils Suggests knitr, testthat, rmarkdown Encoding UTF-8 RoxygenNote 7.1.1 NeedsCompilation no Repository CRAN

Date/Publication 2021-04-06 17:20:02 UTC

# R topics documented:

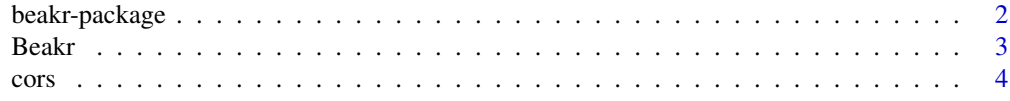

# <span id="page-1-0"></span>2 beakr-package

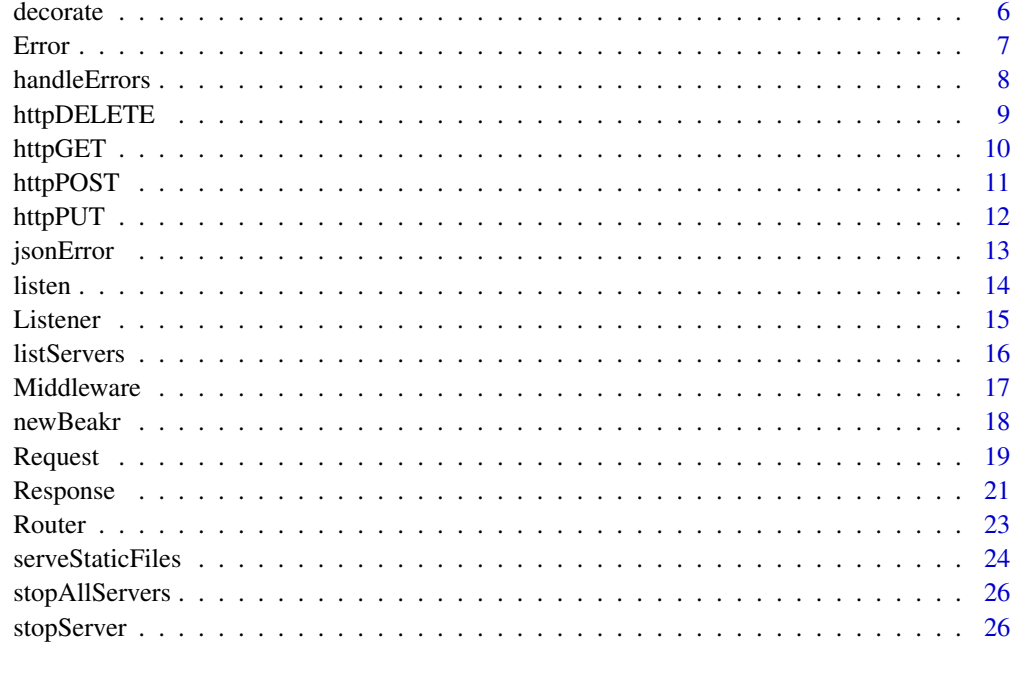

#### **Index** [28](#page-27-0) and 2012, the contract of the contract of the contract of the contract of the contract of the contract of the contract of the contract of the contract of the contract of the contract of the contract of the contr

beakr-package *A minimalist web framework.*

# Description

The **beakr** package provides a minimalist web framework for for developing application programming interfaces in R. The package includes basic functionality for handling common HTTP requests.

beakr allows R code to listen for and respond to HTTP requests, so you can serve web traffic directly from an R process. beakr relies heavily on the [httpuv](https://github.com/rstudio/httpuv) package, and therefore the lower level [libuv](https://github.com/joyent/libuv) and [http-parser](https://github.com/nodejs/http-parser) C libraries. beakr is a ground-up rewrite and continuation of the jug package developed by Bart Smeets. The beakr package is supported and maintained by [Mazama](http://www.mazamascience.com/) [Science.](http://www.mazamascience.com/)

# Author(s)

Hans Martin <hans@mazamascience.com>

# See Also

[newBeakr](#page-17-1)

#### **Description**

A Beakr object defines the server instance utilizing the httpuv package. This class defines an interface for the rest of the beakr package and is therefore meant to be instantiated.

#### Methods

router() An instantiated Router object.

server() The instantiated Server object.

appDefinition() A method to define the functions or middleware of users application.

initialize() Creates a new Router object for the router method.

start(host, port, daemon) Returns a running server. If daemon = TRUE, the server will run in the background.

print(...) Returns a console output of the instance and its number of middleware attached.

#### Package details

The beakr package provides a minimal web framework for for developing lightweight APIs in R. The package includes basic functionality for handling common HTTP requests. **beakr** is a groundup rewrite and continuation of the jug package developed by Bart Smeets. The beakr package is supported and maintained by [Mazama Science.](http://www.mazamascience.com/)

#### **Methods**

#### Public methods:

- [Beakr\\$appDefinition\(\)](#page-2-1)
- [Beakr\\$new\(\)](#page-2-2)
- [Beakr\\$start\(\)](#page-2-3)
- [Beakr\\$print\(\)](#page-3-1)
- [Beakr\\$clone\(\)](#page-3-2)

#### <span id="page-2-1"></span>Method appDefinition():

*Usage:* Beakr\$appDefinition()

# <span id="page-2-2"></span>Method new():

*Usage:* Beakr\$new()

#### <span id="page-2-3"></span>Method start():

<span id="page-2-0"></span>

```
Beakr$start(host, port, daemon)
Method print():
 Usage:
```
Beakr\$print()

<span id="page-3-2"></span>Method clone(): The objects of this class are cloneable with this method.

```
Usage:
Beakr$clone(deep = FALSE)
Arguments:
deep Whether to make a deep clone.
```
# See Also

[Router](#page-22-1) and [Middleware](#page-16-1)

cors *Allow Cross-Origin-Requests*

# Description

Allow Cross-Origin Resource Sharing headers as described in [MDN Web Docs.](https://developer.mozilla.org/en-US/docs/Web/HTTP/CORS) Cross-origin resource sharing is a mechanism that allows restricted resources on a web page to be requested from another domain(origin) outside the domain from which the first resource was served.

#### Usage

```
cors(
 beakr,
 path = NULL,
 methods = c("GET", "POST", "PUT", "DELETE", "OPTIONS", "PATCH"),
 origin = "*",credentials = NULL,
 headers = NULL,
 maxAge = NULL,expose = NULL
)
```
#### Arguments

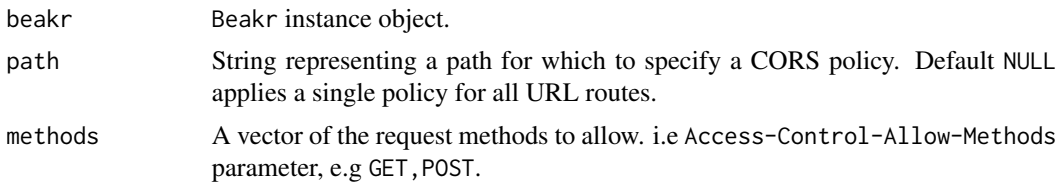

<span id="page-4-0"></span>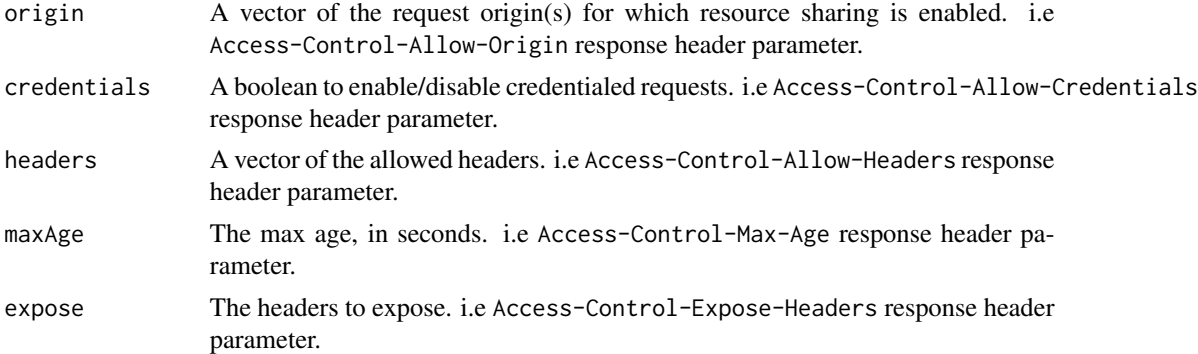

# Value

A Beakr instance with CORS enabled

#### Note

You can verify that CORS is enabled by using the Chrome browser and opening up the Developer Tools. The "Network" tab allows you to inspect response headers and see where the Cross-Origin policy is specified.

If you run the example in the console, be sure to stopServer(bekar) when you are done.

#### See Also

[Request,](#page-18-1) [Response,](#page-20-1) [Error](#page-6-1)

# Examples

```
library(beakr)
# Create an new beakr instance
beakr <- newBeakr()
# beakr pipeline
beakr %>%
  # Enable CORS
  cors() %>%
  # Respond to GET requests at the "/hi" route
  httpGET(path = "/hi", function(req, res, err) {
   print("Hello, World!")
  }) %>%
  # Respond to GET requests at the "/bye" route
  httpGET(path = "/bye", function(req, res, err) {
   print("Farewell, my friends.")
  }) %>%
```
#### <span id="page-5-0"></span>**6** decorate the decorate of the set of the set of the set of the set of the set of the set of the set of the set of the set of the set of the set of the set of the set of the set of the set of the set of the set of the se

```
# Start the server on port 25118
 listen(host = "127.0.0.1", port = 25118, daemon = TRUE)
# ------------------------------------------------------------
# POINT YOUR BROWSER AT:
# * http://127.0.0.1:25118/hi
# * http://127.0.0.1:25118/bye
#
# THEN, STOP THE SERVER WITH stopServer(beakr)
# ------------------------------------------------------------
# Stop the beakr instance server
stopServer(beakr)
```
decorate *Decorate a function for use in a web service*

#### Description

The decorate() function can be used to prepare a function for easy use in a beakr pipeline.

Decorating a function associates the specified function and its parameters with req, res, and err objects and assigns a content-type to the response object. This prepares a standard R function to be used in Beakr instances and accept requests.

# Usage

```
decorate(FUN, content_type = "text/html", strict = FALSE)
```
#### Arguments

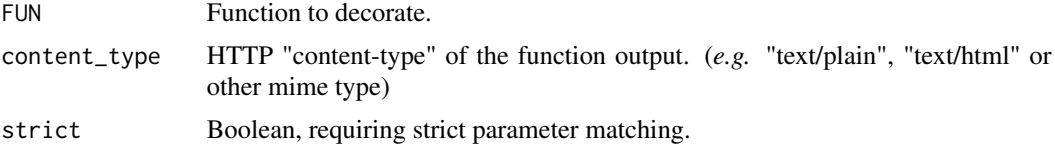

#### Value

A *decorated* middleware function.

# Examples

library(beakr)

# Create an new Beakr instance beakr <- newBeakr()

<span id="page-6-0"></span>Error 7

```
# Create simple hello and goodbye function
hello <- function(name) { paste0("Hello, ", name, "!") }
goodbye <- function(text = "Adios") { paste0(text, ", dear friend.") }
# Create a web service from these functions
beakr %>%
  httpGET(path = "/hello", decorate(hello)) %>%
  httpGET(path = "/goodbye", decorate(goodbye)) %>%
  handleErrors() %>%
  listen(host = '127.0.0.1', port = 25118, daemon = TRUE)
# ------------------------------------------------------------
# POINT YOUR BROWSER AT:
# * http://127.0.0.1:25118/hello?name=Honeydew
# * http://127.0.0.1:25118/goodbye?text=Sionara
#
# THEN, STOP THE SERVER WITH stopServer(beakr)
# ------------------------------------------------------------
# Stop the beakr instance server
stopServer(beakr)
```
<span id="page-6-1"></span>

Error *Error class*

# Description

An Error object represents the state and handling of instance or middleware errors.

# Fields

errors Returns a list of errors, if any.

occured Returns TRUE if any error has occurred, FALSE otherwise.

#### Methods

set(err) Sets an error.

# Methods

Public methods:

- [Error\\$set\(\)](#page-6-2)
- <span id="page-6-2"></span>• [Error\\$clone\(\)](#page-3-2)

#### <span id="page-7-0"></span>8 handleErrors and the control of the control of the control of the control of the control of the control of the control of the control of the control of the control of the control of the control of the control of the cont

```
Method set():
```
*Usage:* Error\$set(err)

Method clone(): The objects of this class are cloneable with this method.

*Usage:* Error\$clone(deep = FALSE) *Arguments:* deep Whether to make a deep clone.

# See Also

[handleErrors](#page-7-1) and [Middleware](#page-16-1)

<span id="page-7-1"></span>handleErrors *Error-handling middleware*

#### Description

This default error handler should be added at the end of the beakr pipeline, right before listen(). Errors generated by any previous step will be returned within a JSON wrapper.

# Usage

handleErrors(beakr = NULL, FUN = jsonError)

# Arguments

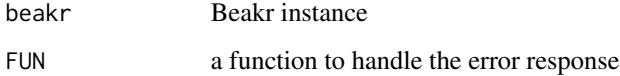

# Value

A Beakr instance with added middleware.

#### Note

If you run the example in the console, be sure to stopServer(bekar) when you are done.

# <span id="page-8-0"></span>httpDELETE 9

#### Examples

```
library(beakr)
# Create an new beakr instance
beakr <- newBeakr()
# beakr pipeline
beakr %>%
  # Respond to GET requests at the "/hi" route
  httpGET(path = "/hi", function(req, res, err) {
   print("Hello, World!")
  }) %>%
  # Respond to GET requests at the "/bye" route
  httpGET(path = "/bye", function(req, res, err) {
    print("Farewell, my friends.")
  }) %>%
  handleErrors() %>%
  # Start the server on port 25118
  listen(host = "127.0.0.1", port = 25118, daemon = TRUE)
# ------------------------------------------------------------
# POINT YOUR BROWSER AT:
# * http://127.0.0.1:25118/NOT_A_ROUTE
#
# THEN, STOP THE SERVER WITH stopServer(beakr)
# ------------------------------------------------------------
# Stop the beakr instance server
stopServer(beakr)
```
httpDELETE *DELETE-binding middleware*

# Description

Routes HTTP DELETE requests to the specified path with the specified callback functions or middleware.

```
httpDELETE(beakr, path = NULL, FUN = NULL)
```
#### <span id="page-9-0"></span>Arguments

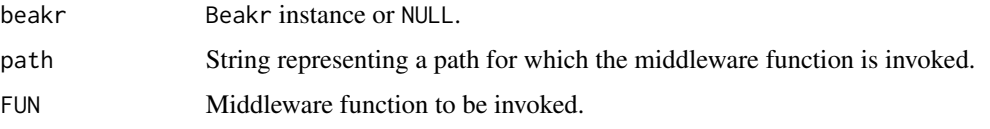

# Value

A Beakr instance with added middleware.

# Examples

```
## Not run:
library(beakr)
# Create an new Beakr instance
beakr <- newBeakr()
# Create a simple beakr pipeline
beakr %>%
  httpDELETE("/", function(req, res, err) {
    return("Successful DELETE request!\n")
  }) %>%
  listen(host = '127.0.0.1', port = 25118, daemon = TRUE)
# ------------------------------------------------------------
# IN A TERMINAL:
# curl -X DELETE http://127.0.0.1:25118/
# > Successful DELETE request!
# ------------------------------------------------------------
# Stop the beakr instance server
```
stopServer(beakr)

```
## End(Not run)
```
httpGET *GET-binding middleware*

# Description

Routes HTTP GET requests to the specified path with the specified callback functions or middleware.

```
httpGET(beakr, path = NULL, FUN = NULL)
```
#### <span id="page-10-0"></span>httpPOST 11

# Arguments

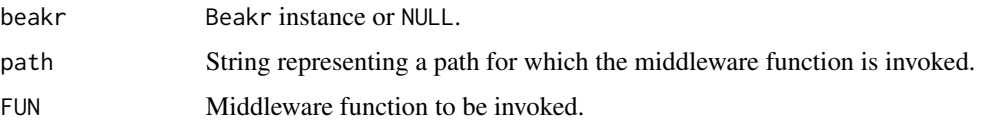

# Value

A Beakr instance with added middleware.

# Examples

```
## Not run:
library(beakr)
# Create an new Beakr instance
beakr <- newBeakr()
# Create a simple beakr pipeline
beakr %>%
  httpGET("/", function(req, res, err) {
    return("Successful GET request!\n")
  }) %>%
  listen(host = '127.0.0.1', port = 25118, daemon = TRUE)
# ------------------------------------------------------------
# IN A TERMINAL:
# curl -X GET http://127.0.0.1:25118/
# > Successful GET request!
# ------------------------------------------------------------
# Stop the beakr instance server
```
stopServer(beakr)

```
## End(Not run)
```
httpPOST *POST-binding middleware*

# Description

Routes HTTP POST requests to the specified path with the specified callback functions or middleware.

```
httpPOST(beakr, path = NULL, FUN = NULL)
```
# <span id="page-11-0"></span>Arguments

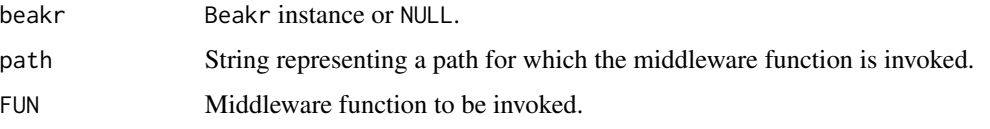

# Value

A Beakr instance with added middleware.

# Examples

```
## Not run:
library(beakr)
# Create an new Beakr instance
beakr <- newBeakr()
# Create a simple beakr pipeline
beakr %>%
  httpPOST("/", function(req, res, err) {
    return("Successful POST request!\n")
  }) %>%
  listen(host = '127.0.0.1', port = 25118, daemon = TRUE)
# ------------------------------------------------------------
# IN A TERMINAL:
# curl -X POST http://127.0.0.1:25118/
# > Successful POST request!
# ------------------------------------------------------------
# Stop the beakr instance server
```
stopServer(beakr)

```
## End(Not run)
```
httpPUT *PUT-binding middleware*

# Description

Routes HTTP PUT requests to the specified path with the specified callback functions or middleware.

```
httpPUT(beakr, path = NULL, FUN = NULL)
```
#### <span id="page-12-0"></span>jsonError 13

#### Arguments

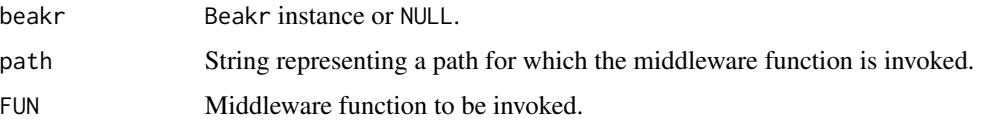

# Value

A Beakr instance with added middleware.

# Examples

```
## Not run:
library(beakr)
# Create an new Beakr instance
beakr <- newBeakr()
# Create a simple beakr pipeline
beakr %>%
  httpPUT("/", function(req, res, err) {
   return("Successful PUT request!\n")
  }) %>%
  listen(host = '127.0.0.1', port = 25118, daemon = TRUE)
# ------------------------------------------------------------
# IN A TERMINAL:
# curl -X PUT http://127.0.0.1:25118/
# > Successful PUT request!
# ------------------------------------------------------------
# Stop the beakr instance server
stopServer(beakr)
```
## End(Not run)

jsonError *JSON error function*

# Description

This function is used to add a JSON error response to the res object. It is called by the handleErrors() utility function.

#### Usage

jsonError(req, res, err)

# Arguments

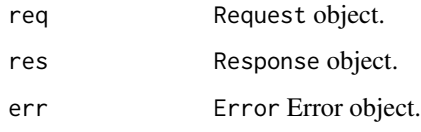

# Value

The incoming res object is modified.

# See Also

[Request,](#page-18-1) [Response,](#page-20-1) [Error](#page-6-1)

# listen *Listen for connections on a Beakr instance*

# Description

Binds and listens for connections at the specified host and port.

# Usage

```
listen(
 beakr = NULL,
 host = "127.0.0.1",port = 25118,
 daemon = FALSE,
  verbose = FALSE
)
```
# Arguments

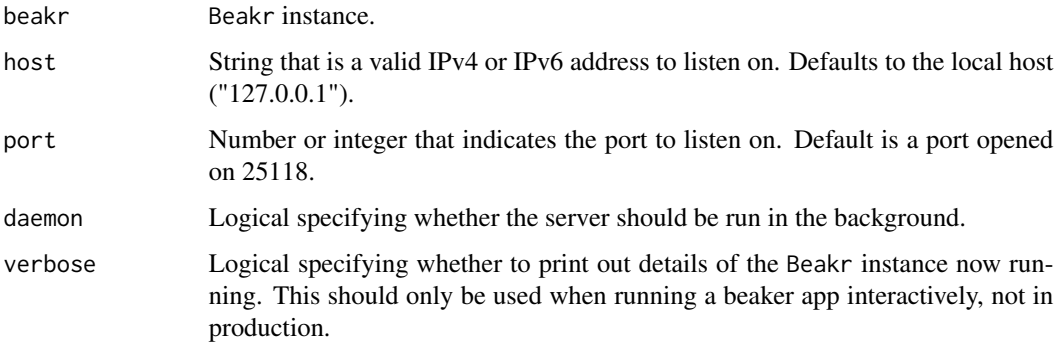

<span id="page-13-0"></span>14 listen and the state of the state of the state of the state of the state of the state of the state of the state of the state of the state of the state of the state of the state of the state of the state of the state of

#### <span id="page-14-0"></span>Listener 15

# Details

listen() binds the specified host and port and listens for connections on a thread. The thread handles incoming requests. when it receives an HTTP request, it will schedule a call to the userdefined middleware and handle the request.

If daemon = TRUE, listen() binds the specified port and listens for connections on a thread running in the background.

See the httpuv package for more details.

#### Value

A Beakr instance with an active server.

#### Note

The default port number 25118 was generated using:

```
> match(c("b","e","a","k","r"), letters) %% 10
[1] 2 5 1 1 8
```
#### Examples

library(beakr)

# Create an new Beakr instance beakr <- newBeakr()

```
# beakr pipeline
beakr %>%
```

```
httpGET("/", function(req, res, err) {
 return("Successful GET request!\n")
}) %>%
```
listen(daemon = TRUE) # run in the background

# Stop the server stopServer(beakr)

```
Listener Listener class
```
#### Description

A Listener object provides a simple, programmatically controlled HTTP protocol listener.

#### Fields

FUN Returns function response.

event Returns event type.

# <span id="page-15-0"></span>Methods

initialize(FUN, event) Sets instance object function and event state.

#### Methods

# Public methods:

- [Listener\\$new\(\)](#page-2-2)
- [Listener\\$clone\(\)](#page-3-2)

#### Method new():

*Usage:* Listener\$new(event, FUN, ...)

Method clone(): The objects of this class are cloneable with this method.

*Usage:* Listener\$clone(deep = FALSE) *Arguments:*

deep Whether to make a deep clone.

# See Also

[Router](#page-22-1) and [Error](#page-6-1)

<span id="page-15-1"></span>listServers *List all servers*

#### Description

Lists all Beakr servers currently running (and any other servers created with the **httpuv** package). This function is included to encourage experimentation so that users who create multiple Beakr instances can quickly find and stop them all.

See httpuv:[:listServers](#page-15-1) for details.

#### Usage

```
listServers()
```
#### Value

None

#### <span id="page-16-0"></span>Middleware 2012 2013 2014 2022 2023 2024 2022 2022 2023 2024 2022 2023 2024 2022 2023 2024 2022 2023 2024 2022

#### Examples

library(beakr)

```
beakr1 <- newBeakr()
beakr2 <- newBeakr()
beakr1 %>% listen(daemon = TRUE, port = 1234, verbose = TRUE)
beakr2 %>% listen(daemon = TRUE, port = 4321, verbose = TRUE)
length(listServers())
stopAllServers()
length(listServers())
```
<span id="page-16-1"></span>

Middleware *Middleware class*

# Description

A Middleware object represents middleware functions that have access to the request (req), response (res) and error (err) objects in request-response cycle via the Router.

#### Methods

path Returns the path for the specified middleware.

FUN Returns the function response.

method Returns the HTTP method for the middleware, i.e. "GET", "POST", etc.

protocol Returns the protocol, "http" or "websocket".

initialize(FUN, path, method, websocket) Initializes the state of new middleware.

# Methods

#### Public methods:

- [Middleware\\$new\(\)](#page-2-2)
- [Middleware\\$clone\(\)](#page-3-2)

#### Method new():

*Usage:* Middleware\$new(FUN, path, method, websocket)

Method clone(): The objects of this class are cloneable with this method.

*Usage:* Middleware\$clone(deep = FALSE) *Arguments:* deep Whether to make a deep clone.

#### See Also

[Router](#page-22-1) and [Middleware](#page-16-1)

<span id="page-17-1"></span><span id="page-17-0"></span>

#### Description

Create a Beakr instance by calling the top-level newBeakr() function. If name is not supplied, a random name will be assigned.

This Beakr instance will then begin a pipeline of separate middleware steps for routing, serving files and handling errors. The pipeline will end with the listen() function.

#### Usage

newBeakr(name = NULL)

#### Arguments

name Optional name assigned to the Beakr instance.

#### Value

A new and empty Beakr instance.

# Examples

```
library(beakr)
# Create an new beakr instance
beakr <- newBeakr()
# beakr pipeline of hanldlers
beakr %>%
  httpGET(path = "/route_A", function(res, req, err) {
   print("This is route 'A'.")
  }) %>%
  httpGET(path = "/route_B", function(res, req, err) {
   print("This is route 'B'.")
  }) %>%
  handleErrors() %>%
  listen(host = '127.0.0.1', port = 25118, daemon = TRUE)
# ------------------------------------------------------------
# POINT YOUR BROWSER AT:
# * http://127.0.0.1:25118/route_A
# * http://127.0.0.1:25118/route_B
```
#### <span id="page-18-0"></span>Request 2008 and 2008 and 2008 and 2008 and 2008 and 2008 and 2008 and 2008 and 2008 and 2008 and 2008 and 200

# # THEN, STOP THE SERVER WITH stopServer(beakr) # ------------------------------------------------------------ # Stop the beakr instance server stopServer(beakr)

<span id="page-18-1"></span>

Request *Request Class*

#### Description

A Request object represents the HTTP request and has properties for the request query string, parameters, body, HTTP headers, and so on. In this documentation and by convention, the object is always referred to as req (and the HTTP response is res).

#### Fields

parameters A list containing properties mapped to the named router parameters.

headers A list of response headers.

path Contains the path part of the request URL.

- method Contains a string corresponding to the HTTP method of the request: GET, POST, PUT, and so on.
- raw Returns the raw request (req) object.

type Contains the body content-type, i.e. "text/html" or "application/json".

body Contains the data submitted in the request body.

protocol Contains the request protocol string.

#### Methods

attach(key, value) Returns a key-value.

getHeader(key) Returns the key element of the headers list.

setHeader(key, value) Attaches a header to headers list.

addParameters(named\_list) Adds parameters to the named key-value parameters list.

intialize(req) Creates a new Request object by parsing and extracting features of req input and populating the object fields.

<span id="page-19-4"></span>20 **Request** Request **Request**  $\mathbb{R}^n$ 

# Methods

# Public methods:

- [Request\\$attach\(\)](#page-19-0)
- [Request\\$getHeader\(\)](#page-19-1)
- [Request\\$setHeader\(\)](#page-19-2)
- [Request\\$addParameters\(\)](#page-19-3)
- [Request\\$new\(\)](#page-2-2)
- [Request\\$clone\(\)](#page-3-2)

# <span id="page-19-0"></span>Method attach():

*Usage:* Request\$attach(key, value)

# <span id="page-19-1"></span>Method getHeader():

*Usage:*

Request\$getHeader(key)

# <span id="page-19-2"></span>Method setHeader():

*Usage:* Request\$setHeader(key, value)

# <span id="page-19-3"></span>Method addParameters():

*Usage:*

Request\$addParameters(named\_list)

# Method new():

*Usage:* Request\$new(req)

Method clone(): The objects of this class are cloneable with this method.

*Usage:* Request\$clone(deep = FALSE)

*Arguments:*

deep Whether to make a deep clone.

# See Also

[Response](#page-20-1)

<span id="page-20-1"></span><span id="page-20-0"></span>

#### Description

A Response object represents represents the HTTP response that a Beakr sends when it gets an HTTP request. It is by convention, the object is always referred to as res (and the HTTP request is req).

#### Fields

headers A list containing a key-value header list.

status An integer HTTP status code.

body Contains the response body.

# **Methods**

setHeader(key, value) Sets a key-value header, i.e. "Content-Type" = "text/html".

setContentType(type) Sets the response content-type.

setStatus(status) Sets the HTTP status code.

setBody(body) Sets the body response.

redirect(url) Sets the HTTP status to 302, "Found" and redirects to url.

json(txt, auto\_unbox = TRUE) Applies a function to text convert to JSON and sets the contenttype to JSON.

text(txt) Sets the response body text.

structured(protocol) Sets the response protocol, i.e. "http"

plot(plot\_object, base64 = TRUE, ...) Sets the response type to plot image output.

# Methods

# Public methods:

- [Response\\$setHeader\(\)](#page-19-2)
- [Response\\$setContentType\(\)](#page-21-0)
- [Response\\$setStatus\(\)](#page-21-1)
- [Response\\$setBody\(\)](#page-21-2)
- [Response\\$redirect\(\)](#page-21-3)
- [Response\\$json\(\)](#page-21-4)
- [Response\\$text\(\)](#page-21-5)
- [Response\\$structured\(\)](#page-21-6)
- [Response\\$plot\(\)](#page-21-7)
- [Response\\$clone\(\)](#page-3-2)

Method setHeader():

#### <span id="page-21-8"></span>22 Response

<span id="page-21-3"></span><span id="page-21-2"></span><span id="page-21-1"></span><span id="page-21-0"></span>*Usage:* Response\$setHeader(key, value) Method setContentType(): *Usage:* Response\$setContentType(type) Method setStatus(): *Usage:* Response\$setStatus(status) Method setBody(): *Usage:* Response\$setBody(body) Method redirect(): *Usage:* Response\$redirect(url) Method json(): *Usage:* Response\$json(txt, auto\_unbox = TRUE) Method text(): *Usage:* Response\$text(txt) Method structured(): *Usage:* Response\$structured(protocol) Method plot(): *Usage:* Response\$plot(plot\_object, base64 = TRUE, ...)

<span id="page-21-7"></span><span id="page-21-6"></span><span id="page-21-5"></span><span id="page-21-4"></span>Method clone(): The objects of this class are cloneable with this method.

*Usage:* Response\$clone(deep = FALSE)

*Arguments:*

deep Whether to make a deep clone.

# See Also

[Response](#page-20-1)

<span id="page-22-1"></span><span id="page-22-0"></span>

#### Description

A Router object represents the handling of routing and middleware (such as httpGET(), httpPUT(), httpPOST(), and so on). Once a Router object is instantiated, middleware and HTTP method routes can be added. The top level Beakr object initializes with the creation of a Router object.

#### Fields

middleware A list of specified middleware function or functions.

listeners A list of specified listeners.

# Methods

addMiddleware(middlware) A method to add middleware function(s) to middleware.

addListener(listener) A method to add listeners to listeners.

processEvent(event, ...) Processes the event heard by the Listener.

invoke(req, websocket\_msg, websocket\_binary) This method is used to create the requestresponse cycle objects of the provided middleware.

# Methods

# Public methods:

- [Router\\$addMiddleware\(\)](#page-22-2)
- [Router\\$addListener\(\)](#page-22-3)
- [Router\\$processEvent\(\)](#page-22-4)
- [Router\\$invoke\(\)](#page-22-5)
- [Router\\$clone\(\)](#page-3-2)

<span id="page-22-2"></span>Method addMiddleware():

*Usage:* Router\$addMiddleware(middleware)

<span id="page-22-3"></span>Method addListener():

*Usage:*

Router\$addListener(listener)

<span id="page-22-4"></span>Method processEvent():

*Usage:*

Router\$processEvent(event, ...)

<span id="page-22-5"></span>Method invoke():

<span id="page-23-0"></span>*Usage:* Router\$invoke(req, websocket\_msg = NULL, websocket\_binary = NULL)

Method clone(): The objects of this class are cloneable with this method.

*Usage:* Router\$clone(deep = FALSE) *Arguments:* deep Whether to make a deep clone.

# See Also

[Response](#page-20-1)

serveStaticFiles *File-serving middleware*

# Description

Binds to GET requests that aren't handled by specified paths. The result is to return files that are found on the host machine at the requested path. Binary file types like .png, .gif or .pdf are returned as raw bytes. All others are returned as characters.

Mime types are guessed using the mime package. The rawTypesPattern parameter is used to match mime types that should be returned as raw bytes.

#### Usage

```
serveStaticFiles(
 beakr = NULL,urlPath = NULL,
 rootPath = getwd(),
 rawTypesPattern = "image|json|octet|pdf|video",
  verbose = FALSE
)
```
# Arguments

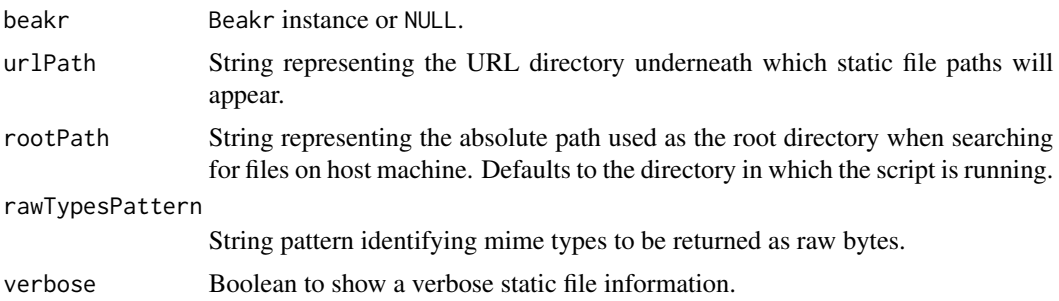

# serveStaticFiles 25

# Details

All files to be served in this manner must exist underneath the host machine directory specified with rootPath. The directory structure underneath rootPath will be mapped onto URLs underneath urlPath. This helps when deploying web services at preordained URLs.

The example below presents files underneath host machine directory hostDir/ to be accessed at URLS under test/.

# Value

A Beakr instance with added middleware.

#### Note

If you run the example in the console, be sure to stopServer(bekar) when you are done.

#### Examples

```
library(beakr)
# Create a .txt file in temp directory
hostDir <- tempdir()
```

```
file <- paste0(hostDir, "/my_file.txt")
cat("I am a text file.", file = file)
# Create an new beakr instance
beakr <- newBeakr()
# beakr pipeline
beakr %>%
  # Respond to GET requests at the "/hi" route
  httpGET(path = "/hi", function(req, res, err) {
    print("Hello, World!")
  }) %>%
  # Respond to GET requests at the "/bye" route
  httpGET(path = "/bye", function(req, res, err) {
    print("Farewell, my friends.")
  }) %>%
 # Host the directory of static files
 serveStaticFiles("/test", hostDir, verbose = TRUE) %>%
 # Start the server on port 25118
 listen(host = "127.0.0.1", port = 25118, daemon = TRUE)
# ------------------------------------------------------------
# POINT YOUR BROWSER AT:
# * http://127.0.0.1:25118/test/my_file.txt
#
```

```
# THEN, STOP THE SERVER WITH stopServer(beakr)
# ------------------------------------------------------------
# Stop the beakr instance server
stopServer(beakr)
```
<span id="page-25-1"></span>stopAllServers *Stop all servers*

# Description

Stops all Beakr servers currently running (and any other servers created with the httpuv package). This function is included to encourage experimentation so that users who create multiple Beakr instances can quickly find and stop them all.

See httpuv:[:stopAllServers](#page-25-1) for details.

# Usage

stopAllServers()

#### Value

None

# Examples

```
library(beakr)
```

```
beakr1 <- newBeakr()
beakr2 <- newBeakr()
beakr1 %>% listen(daemon = TRUE, port = 1234, verbose = TRUE)
beakr2 %>% listen(daemon = TRUE, port = 4321, verbose = TRUE)
length(listServers())
stopAllServers()
length(listServers())
```
stopServer *Stop a beakr instance server*

#### Description

Stops the server associated with a Beakr instance, closing all open connections and unbinding the port.

<span id="page-25-0"></span>

# stopServer 27

# Usage

stopServer(beakr = NULL, verbose = FALSE)

# Arguments

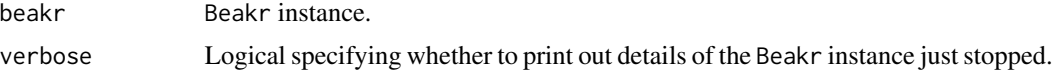

#### Value

None

# Examples

library(beakr)

beakr <- newBeakr()

# beakr pipeline beakr %>%

handleErrors() %>%

listen(daemon = TRUE, verbose = TRUE)

stopServer(beakr, verbose = TRUE)

# <span id="page-27-0"></span>Index

∗ package beakr-package, [2](#page-1-0) Beakr, [3](#page-2-0) Beakr-Package *(*beakr-package*)*, [2](#page-1-0) beakr-package, [2](#page-1-0) cors, [4](#page-3-0) decorate, [6](#page-5-0) Error, *[5](#page-4-0)*, [7,](#page-6-0) *[14](#page-13-0)*, *[16](#page-15-0)* handleErrors, *[8](#page-7-0)*, [8](#page-7-0) httpDELETE, [9](#page-8-0) httpGET, [10](#page-9-0) httpPOST, [11](#page-10-0) httpPUT, [12](#page-11-0) jsonError, [13](#page-12-0) listen, [14](#page-13-0) Listener, [15](#page-14-0) listServers, *[16](#page-15-0)*, [16](#page-15-0) Middleware, *[4](#page-3-0)*, *[8](#page-7-0)*, *[17](#page-16-0)*, [17](#page-16-0) newBeakr, *[2](#page-1-0)*, [18](#page-17-0) Request, *[5](#page-4-0)*, *[14](#page-13-0)*, [19](#page-18-0) Response, *[5](#page-4-0)*, *[14](#page-13-0)*, *[20](#page-19-4)*, [21,](#page-20-0) *[22](#page-21-8)*, *[24](#page-23-0)* Router, *[4](#page-3-0)*, *[16,](#page-15-0) [17](#page-16-0)*, [23](#page-22-0) serveStaticFiles, [24](#page-23-0) stopAllServers, *[26](#page-25-0)*, [26](#page-25-0) stopServer, [26](#page-25-0)